Planificación de Proyectos de Construcción Lineal

## **Trimble TILOS Planifique con confianza**

MANERA EN OUE SE TRABAJA EN EL MUNDO

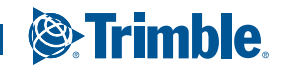

 $\bigoplus$ 

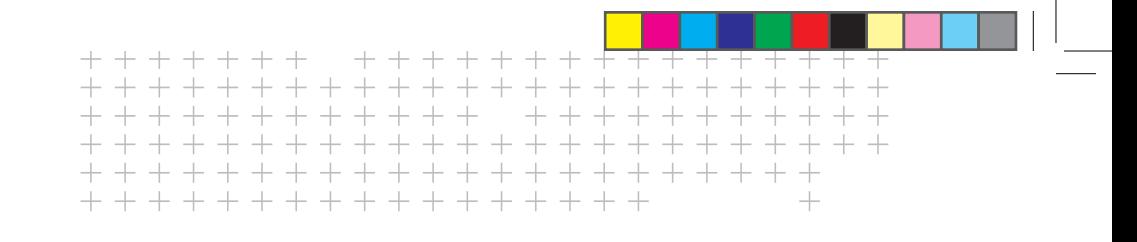

# **Planifique**

**CACIÓN LINEA** 

 $\bigoplus$ 

## **5 RAZONES**

#### PLANIFICACIÓN POTENTE E INTUITIVA QUE LE AHORRA TIEMPO Y DINERO

- ► Cree vínculos lógicos entre actividades y actualice el plan para identificar la ruta decisiva y el plazo final del proyecto
- ► Simule secuencias del proyecto alternativas modificando los tiempos de operación y la ubicación de las operaciones para encontrar rápidamente la secuencia de operación óptima
- ► Dibuje y calcule actividades usando datos de productividad reales en una presentación gráfica
- ► Vea las incompatibilidades de la planificación de inmediato tanto en proyectos de corta como de larga duración
- ► Empiece rápidamente la planificación con plantillas particulares de la industria que incluyan las tareas prototipo, la productividad predefinida, el tiempo de operación individual y las configuraciones de la máquina
- ► Organice y coordine espacialmente el proceso de construcción con programación en 2D

La creación de planes de proyectos lineales usando aplicaciones tradicionales como el software Gantt puede ser difícil y poco precisa. Trimble® TILOS transforma la manera en que se crean los planes de proyectos lineales al integrar un diagrama a escala del proyecto con un completo sistema de gestión a medida para proyectos viales, tuberías, túneles, oleoductos y gasoductos. Trimble TILOS combina los factores tiempo y ubicación ofreciendo un método más fácil e inteligente de crear planes precisos optimizados, y actualizarlos rápidamente a medida que cambia el plan.

Trimble TILOS puede facilitar y agilizar la planificación de su siguiente proyecto:

- ► Combine los factores tiempo y ubicación para obtener diseños de planificación intuitivos y precisos y poder visualizar la ubicación, la dirección del trabajo y la productividad
- Optimice los planes para evitar discrepancias entre proyectos y ahorrarse tiempo y dinero
- ► Integre datos espaciales CAD, de medición topográfica y de diagrama de masas con la funcionalidad que ofrece la gestión de proyectos
- ► Cree presentaciones profesionales excepcionales
- ► Intercambie datos con otros paquetes de software de planificación de proyectos

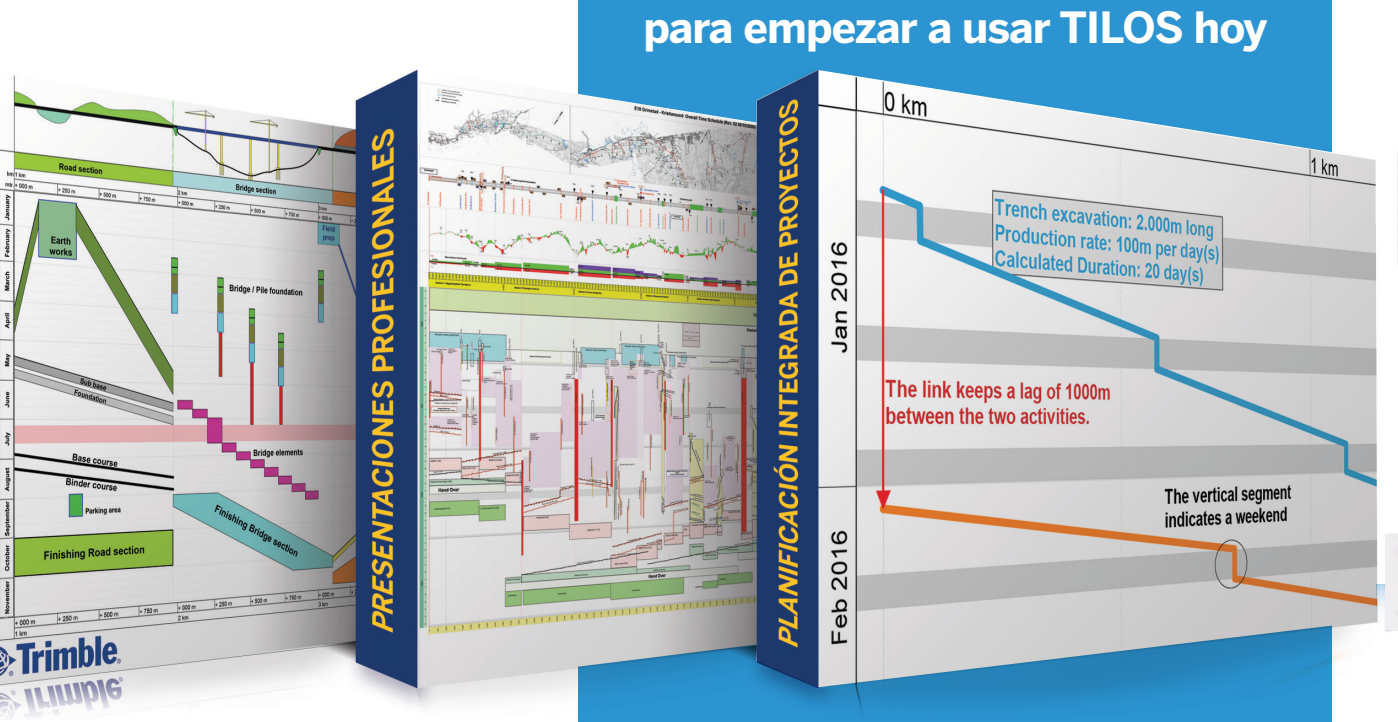

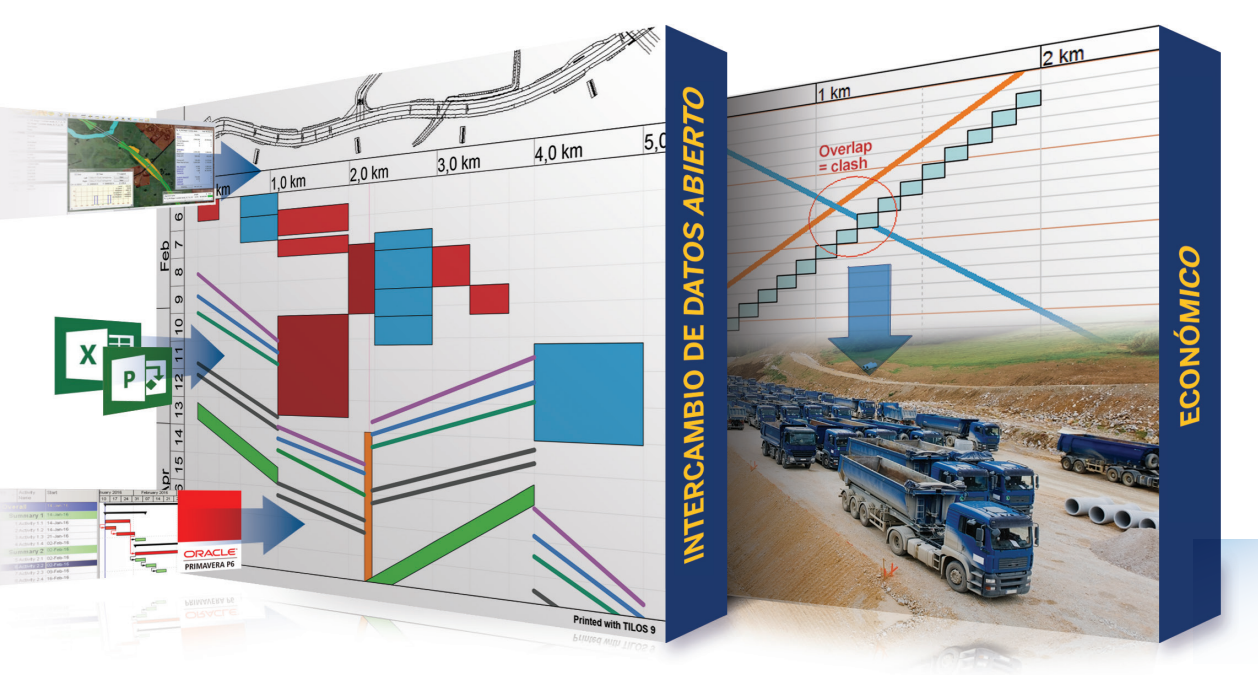

#### **Planificación lineal**

La planificación de proyectos de construcción lineal usando diagramas de tiempo y ubicación junto a las completas prestaciones de programación lineal es altamente eficaz. Haga entrega de planes optimizados y confiables. Transmita la información de sus proyectos de manera eficaz.

#### **Presentaciones profesionales**

Presente planes de alta calidad que pongan de relieve su talento y le den confianza en el arte de la presentación. Visualice todo el proyecto en un simple resumen; consiga que todo el equipo y los grupos principales de interés en el proyecto entiendan el plan con facilidad.

#### **Solución de planificación integrada de proyectos**

Usted planifica usando funciones de planificación particulares de la industria, mientras que el software TILOS calcula los plazos de entrega y el tiempo total requerido en un solo sistema de planificación integrada.

#### **Intercambio de datos abierto**

Intercambie datos con otros sistemas de gestión de proyectos tales como Primavera P6, Microsoft Project y Asta Powerproject. Importe datos de la obra tales como el diagrama de masas, las elevaciones (cotas) o un mapa de la obra. Inserte cantidades, equipamiento y costos de una hoja de cálculo.

#### **Rentable**

El software TILOS es una inversión muy rentable si se compara con otros métodos de planificación. La reducción del tiempo de planificación junto a la claridad de la planificación ofrece secuencias de construcción más uniformes, ayuda a evitar discrepancias y reduce el tiempo de inactividad de la maquinaria.

#### **TILOS en acciónn**

"Estamos usando TILOS para coordinar y visualizar los programas de construcción para la Fase 1 del proyecto HS2. Importamos de P6 para 5 áreas geográficas entre London Euston y Birmingham más los sistemas de ferrocarril en un único plan TILOS. Es bien sabido que el plan TILOS constituye una forma muy eficaz de asimilar una obra de tan gran envergadura."

> **Vernon Pilcher** Planificador de construcción

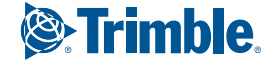

⊕

#### IMPRIMA DOCUMENTOS PROFESIONALES DE TIEMPO Y UBICACIÓN QUE RESULTEN FÁCILES DE ENTENDER PARA TODO EL EQUIPO DEL PROYECTO: EN ► Presente y transmita la información de todo su proyecto en un diagrama, con gráficos y mapas incluidos<br>REUNIONES DE DIRECTIVOS Y EN LA OBRA.

 $\bigoplus$ 

#### + + + + + + + + + + ++++++ +++++++ + + + + + + + + + + + + + + + + +

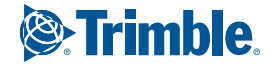

- 
- ► Consiga más contratos, entregue planes con más eficiencia, y justifique las demoras causa-efecto
- ► Asegúrese de que todos reciban la información correcta en el momento preciso
- 

## **Comunique sus**  PLANES CON EFECTIVIDAD

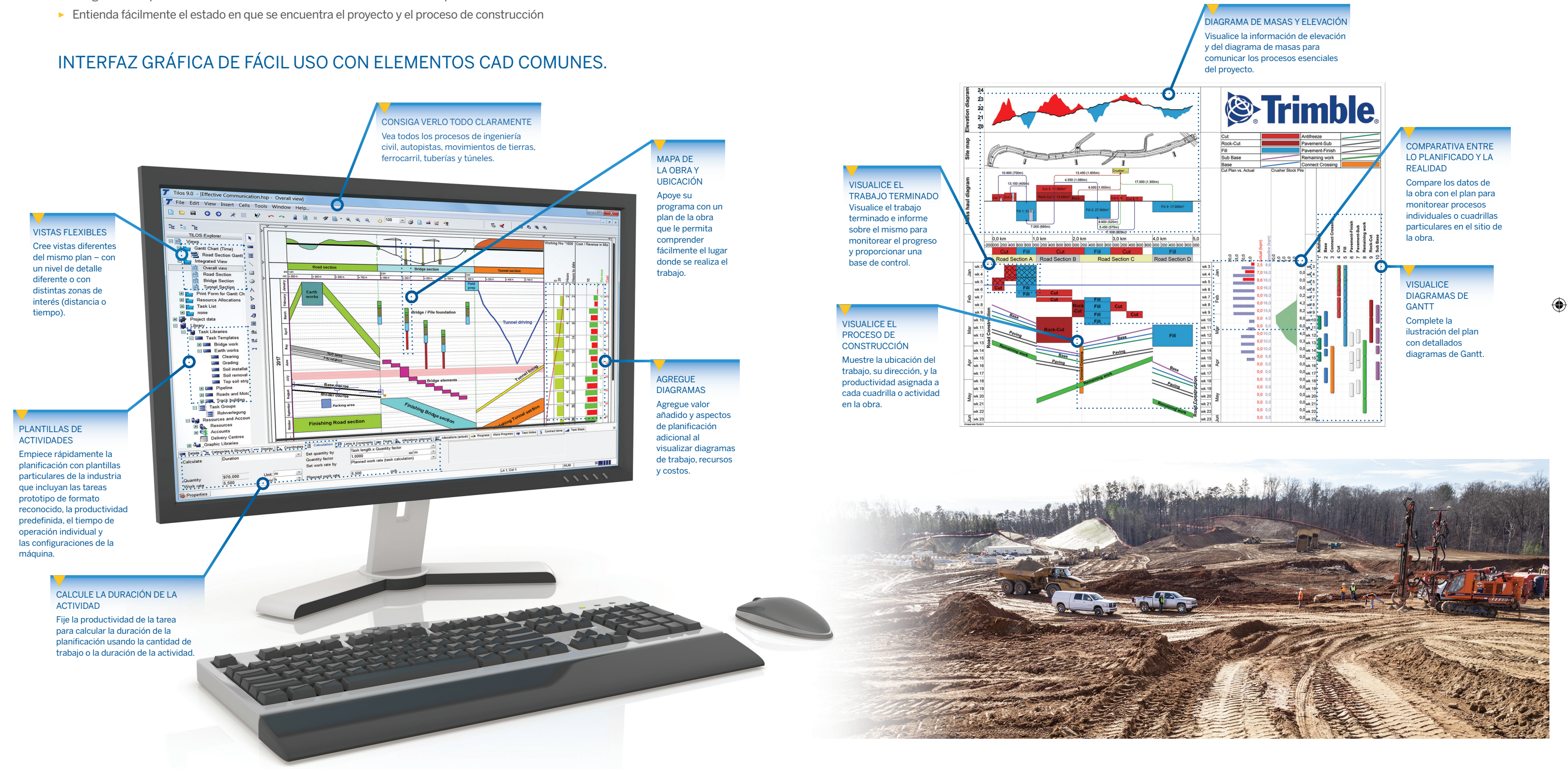

⊕

 $\bigcirc$ 

⊕

## +++++++++++++++++++ + + + + + + + + + + + + + + + + +

#### GRÁFICOS DE UBICACIÓN A ESCALA

- ► Use las potentes herramientas de dibujo para colocar símbolos y objetos basándose en las coordenadas de distancia
- ► Use una biblioteca de símbolos para preparar fácilmente diagramas de dibujos de planes
- ► Importe diagramas de ruta existentes directamente en el gráfico y programe su escala para que ajusten su tamaño automáticamente
- ► Un solo gráfico contiene todo lo que usted necesita:
	- Divida el gráfico en secciones múltiples para poder visualizar más información
	- Muestre claramente las distintas fases de construcción
	- Incluya dibujos detallados de los planos de la obra • Muestre el uso de recursos (planta, personal y
	- materiales)

#### PLANIFICACIÓN DE RECURSOS Y COSTOS

- ► Reduzca el riesgo al integrar la planificación de costos, cantidades y rendimiento
- ► Calcule la duración de las actividades a partir de la velocidad de funcionamiento de la máquina y el número de máquinas.
- ► Calcule el uso de recursos utilizando cantidades o tiempo con modelos de cálculo flexibles
- ► Cree gráficos de cantidades y costos que muestren los requisitos de tiempo y de recursos durante el tiempo que dura un proyecto
- ► Compare costos e ingresos para mostrar la rentabilidad de un proyecto
- ► Compare valores con la información preliminar de referencia del proyecto o use otros perfiles del proyecto
- ► Calcule costos en función del uso de recursos

#### VISTAS A MEDIDA

- ► Defina el proyecto, la escala, el plan de la obra y las áreas del gráfico y úselos para crear vistas personalizadas del proyecto que muestren datos comunes de distintas maneras
- ► Fije la orientación del eje y la dirección de forma individual para cada celda
- ► Integre diagramas de Gantt, diagramas de tiempo, ubicación, costos y recursos, e información espacial en un gráfico detallado

#### GRÁFICOS DE DATOS DEL DIAGRAMA DE MASAS

- ► Cree distintos tipos de material: corte, relleno y desecho
- ► Ingrese o importe cantidades y ubicaciones diferentes
- de corte/relleno
- ► Dictamine si el corte de una zona va a ser relleno de otra
- ► Cree tareas basándose en la cantidad y productividad de cada movimiento de corte/relleno para planificar con rapidez
- ► Visualice gráficos de consumo en función de la ubicación o el tiempo

#### SEGUIMIENTO DEL PROGRESO

- ► Actualice proyectos periódicamente y monitoree continuamente el progreso real con respecto al plan original
- ► Defina la fecha del informe del progreso de actividades
- ► Indique el progreso de las actividades en función del lugar donde han sido realizadas y no solo en función del tiempo. Ingrese la distancia lograda, la cantidad conseguida o el % logrado
- ► Use la información preliminar de referencia y compare el plan original con el progreso actual del proyecto para detectar variaciones inmediatamente y compensarlas en tiempo real
- ► Actualice instantáneamente el estado del proyecto actual y calcule nuevos plazos de entrega con referencia a la fecha de informe
- ► Calcule las medidas de valor ganado de las actividades y proyectos secundarios
- ► Importe y exporte el progreso y los datos reales en un hoja de cálculo
- ► Visualice el progreso de la distancia en un gráfico de distancia de Gantt

#### SOFTWARE CONECTADO

- ► Intercambie datos con:
	- •Business Center HCE de Trimble
	- Tekla Civil
	- Oracle® Primavera® P6
	- Microsoft® Office Project
	- •Asta Powerproject®
	- Programas de hojas de cálculo

## **Profundice**  EN TRIMBLE TILOS

### USO DE TILOS DURANTE EL CICLO DE VIDA DE UN PROYECTO

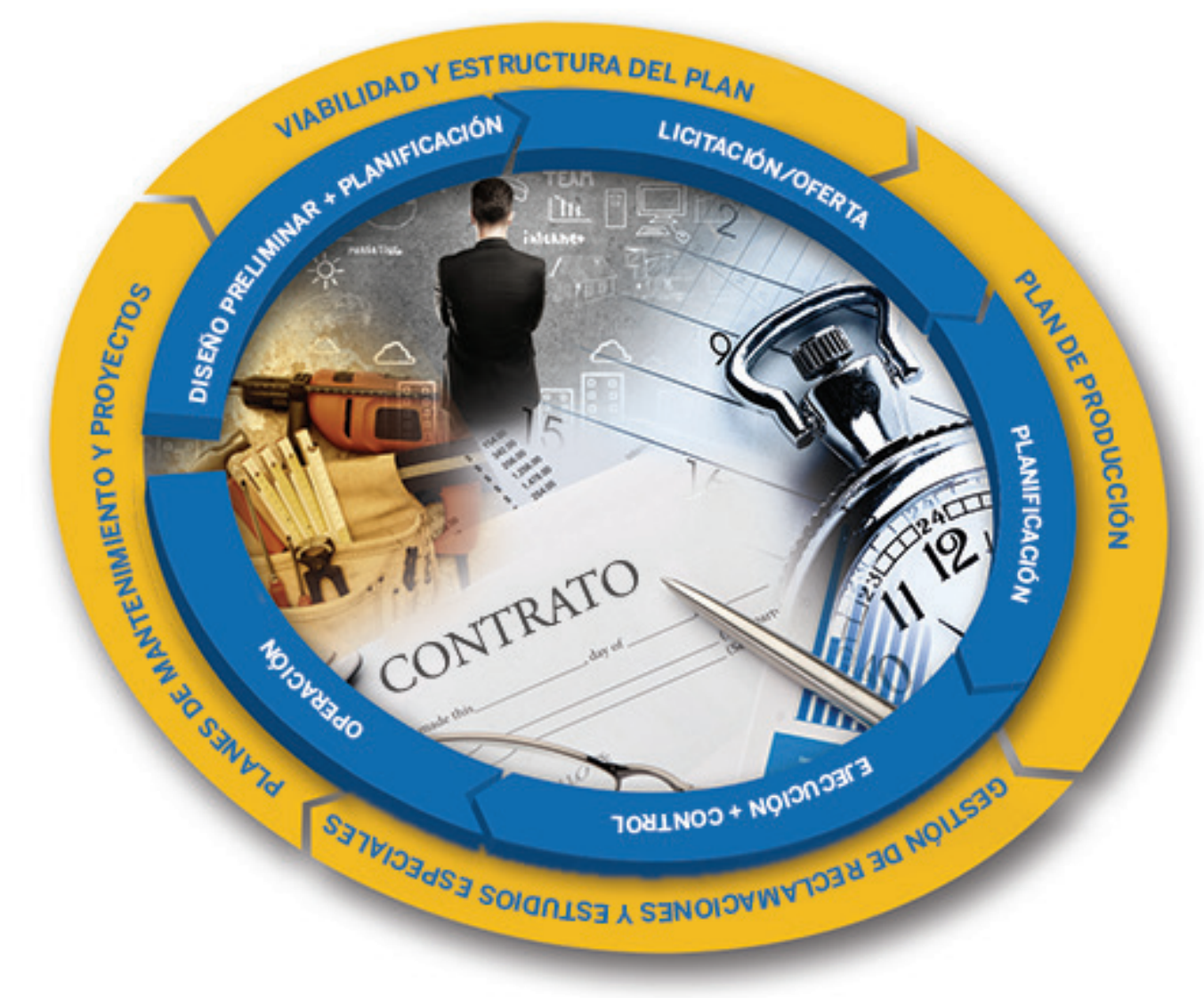

*"TILOS transformó la actitud de nuestros ingenieros en lo que respecta a la planificación de proyectos pasando de ser algo "extra" para lo que nunca tenían tiempo a convertirse en una herramienta de confianza con la que siempre acuden a las reuniones."*

> **James Lyon** HDR Inc. Estados Unidos

*"Un software impresionante con muchas aplicaciones en el trabajo."*

**Stuart Shortland** Parsons Brinkeroff Ltd, Reino Unido

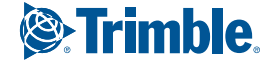

 $\bigcirc$ 

## Trimble: Transformando la manera en que se trabaja en el mundo

⊕

Trimble le ofrece las herramientas y apoyo que necesita para integrar la información de planificación, diseño, posicionamiento en obra, control de maquinaria y gestión de recursos a lo largo de todo el ciclo de vida de la construcción. Esto se traduce en una mayor eficiencia en las operaciones y una mejor rentabilidad. Contacte a Trimble o a su distribuidor local hoy mismo para ver lo fácil que resulta usar tecnología para mejorar de forma significativa el flujo de trabajo del proyecto, aumentar drásticamente la producción, mejorar la precisión y reducir los costos operativos.

#### Trimble Civil Engineering and Construction

10368 Westmoor Drive Westminster, Colorado 80021 ESTADOS UNIDOS 800-361-1249 (Llamada sin carg) +1-937-245-5154 Teléfono construction\_news@trimble.com

© 2016, Trimble Navigation Limited. Reservados todos los derechos. Trimble y el logo del mapamundi y el tríangulo<br>son marcas comerciales de Trimble Navigation Limited, registradas en los Estados Unidos y en otros países. M Asta Developments plc. Todas las otras mai<br>NP 022482-3430-ES (03/16)

TRANSFORMANDO LA MANERA EN QUE SE TRABAJA EN EL MUNDO

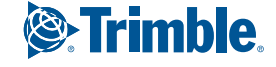

◈

 $\bigcirc$ 

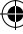